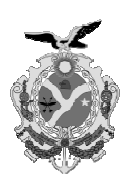

Governo do Estado do Amazonas

Concurso Público 2014 Prova Escrita Objetiva

**SEDUC** SECRETARIA DE ESTADO DE EDUCAÇÃO

# a<br>Nível Médio

# Assistente Técnico

# TIPO 3 – AMARELA

# Informações Gerais

- 1. Você receberá á do fiscal de sa ala:
	- a) uma folha de respostas destinada à marcação das respostas das questões objetivas;
	- b) esse caderno de prova contendo 60 (sessenta) questões objetivas, cada qual com cinco alternativas de respostas (A, B, C, D e E).
- 2. Verifique se seu caderno está completo, sem repetição de questões ou falhas. Caso contrário, notifique imediatamente o fiscal de sala para que sejam tomadas as devidas providências.
- 3. As questões objetivas são identificadas pelo número situado acima do seu enunciado.
- 4. Ao receber a folha de respostas da prova objetiva você deve:
	- a) conferir seus dados pessoais, em especial seu nome, número de inscrição e o número do documento de identidade e;
	- b) ler atentamente as instruções para o preenchimento da folha de respostas;
	- c) marcar na folha de respostas da prova objetiva o campo relativo à confirmação do tipo/cor de prova, conforme o caderno q ue você recebe eu;
	- d) assinar seu nome, apenas nos espaços reservados, com caneta esferográfica de tinta azul ou preta.
- 5. Durante a apli icação da prova a não será perm mitido:
	- a) qualquer t tipo de comuni cação entre os candidatos;
	- b) levantar da cadeira sem a devida autorização do fiscal de sala;
	- c) portar aparelhos eletrônicos, tais como bipe, telefone celular, agenda eletrônica, notebook, palmtop, receptor, gravador, máquina de calcular, má áquina fotográ áfica digital, controle de alarme de carro etc., bem como relógio de qualquer modelo, óculos escuros ou quaisquer acessórios de chapelaria, tais como chapéu, boné, gorro etc. e, ainda, lápis, lapiseira (grafite), corretor líquido e/ou borracha. Tal infração poderá acarretar a eliminação sumária do candidato.
- 6. O preenchimento das respostas da prova objetiva, de inteira responsabilidade do candidato, deverá ser feito com caneta esferográfica de tinta indelével de cor preta ou azul. Não será **permitida a troca da fol ha de respos stas por erro do candidato**.
- 7. O tempo dis sponível para a realização da prova é de 4 (quatro) horas, já incluído o tempo para a marcação da folha de respostas da prova objetiva.
- 8. Reserve tempo suficiente para o preenchimento de suas respostas. Para fins de avaliação, serão levadas em consideração apenas as marcações realizadas na folha de respostas da prova objetiva, não sendo permitido anotar informações relativas às suas respostas em qualquer outro meio que não seja o próprio caderno de provas.
- 9. Somente após decorrida uma hora e meia do início da prova você poderá retirar-se da sala de prova, contudo sem levar o caderno de provas.
- 10. Somente no decorrer dos últimos **sess senta minutos** do período da prova, você poderá retirar-se da sala levando o caderno de provas.
- 11. Ao terminar a prova, entregue a folha de respostas ao fiscal da sala e deixe o local de prova. Caso você se negue a entregar, será eliminado do concurso.
- 12. A FGV realizará a coleta da impressão digital dos candidatos na folha de re spostas.
- 13. Os candidatos poderão ser submetidos a sistema de detecção de metais quando do ingresso e da saída de sanitários durante a realização das provas. Ao sair da sala, ao término da prova, o candidato não poderá usar o sanitário.
- 14. Os gabaritos preliminares das provas objetivas serão divulgados n o dia **02/09/ /2014**, no en dereço eletrô nico www.fgv.br/fgvprojetos/concursos/seduc-am.
- 15. O prazo para interposição de recursos contra os gabaritos preliminares será das 0 0h00min do dia **03/09/2 2014** até às 23h59min do dia 04/09/2014, observado o horário www.fgv.br/fgvprojetos/concursos/seduc-am, por meio do Sistema Eletrônico de Interposição de Recurso. ficial de Manaus, no ende reço

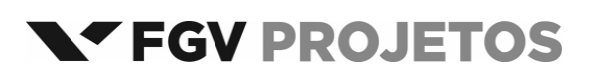

# **Língua Portuguesa**

#### Texto

#### **A ciência rigorosa**

A vampirologia – não ria – acaba de perder um expoente. Morreu no sul da França o historiador romeno Radu Florescu, 88 anos, professor emérito do Boston College, nos EUA, e responsável por revelar a ligação entre o conde Drácula, personagem criado pelo escritor inglês Bram Stoker em 1897, e um monarca do século 15, o príncipe Vlad Tepes [pronuncia-se como *te-pesh*], que dominou a região da Valáquia, entre o Danúbio e os Cárpatos, perto da Transilvânia, na atual Romênia.

Em parceria com seu colega de cátedra, o americano Raymond T. McNally, Florescu foi autor, em 1972, do livro "*Em Busca de Drácula*", grande sucesso de vendas e que tornou Vlad quase tão famoso quanto o próprio conde. Um dos motivos era o fato de que, em seu apogeu, o príncipe mandou empalar cerca de 100 mil otomanos, quase devastando as matas da região com sua política de obrigar os inimigos a sentar-se sobre estacas pontiagudas.

O fato de Vlad gostar de sangue e ser também conhecido como Dracul – dragão ou, na intimidade, o diabo – foi suficiente para que Florescu e McNally explorassem a crença daquela região em vampiros e fizessem a conexão. Na verdade, não há uma linha no livro em que se prove essa identidade. O que há é uma argumentação que finge que se leva a sério, dá voltas em torno do assunto e sugere muito mais do que afirma. Infalível para convencer quem quer se deixar convencer.

Até então, Florescu era um homem austero, especialista em Leste europeu e autor de livros sérios, um deles sobre as relações diplomáticas anglo-turcas. O estouro de "Em Busca de Drácula" mudou sua vida. De repente – e até o fim –, ele passou a viver de palestras muito bem pagas em universidades, às quais comparecia usando uma capa de vampiro.

A história – como bem sabem os historiadores – já foi uma ciência mais rigorosa.

(**Ruy Castro**, *Folha de São Paulo*)

#### **01**

O texto começa pedindo ao leitor que não ria diante da palavra "*vampirologia*". Isso se justifica porque

- (A) se trata de um vocábulo inventado pelo autor.
- (B) é um vocábulo culto, formado por radical grego.
- (C) se refere a um "estudo" (*logia*) de algo que não é sério.
- (D) tem por objetivo o estudo de algo literário.
- (E) estuda um tema com base científica.

#### **02**

O texto dá certa autoridade a Radu Florescu. Assinale a opção que apresenta o fator que mais lhe acrescenta valor de autoridade.

- (A) Ser do mesmo país do Drácula.
- (B) Ter escrito o livro em parceria.
- (C) Ser conhecido como historiador.
- (D) Ter escrito livros sérios, de temas históricos.
- (E) Ter estudado Drácula de forma profunda.

#### **03**

"*as relações diplomáticas anglo-turcas*". Sobre a grafia do adjetivo "*anglo-turcas*", assinale a afirmativa correta.

- (A) Só pode assumir corretamente a forma presente no texto.
- (B) Também pode assumir corretamente a forma "*anglosturcas*".
- (C) Também pode assumir corretamente a forma "*anglasturcas*".
- (D) Também pode assumir corretamente a forma "*anglo-turca*".
- (E) Só pode assumir corretamente a forma "*anglo-turco*".

#### **04**

#### "*A história – como bem sabem os historiadores*".

Assinale a opção em que se repete corretamente a mesma relação das palavras sublinhadas.

- (A) astrologia / astrônomos
- (B) contabilidade / contador
- (C) cosmologia / cosméticos
- (D) epidemiologia / epidemias
- (E) pedagogia / pediatras

#### **05**

Assinale a opção em que a relação entre as classes das duas palavras é *oposta* às demais.

- (A) Homem austero.
- (B) Historiador romeno.
- (C) Professor emérito.
- (D) Grande sucesso.
- (E) Livros sérios.

#### **06**

"*De repente – e até o fim –, ele passou a viver de palestras muito bem pagas em universidades, às quais comparecia usando uma capa de vampiro*."

O fato de o autor do livro "*Em busca de Drácula*" ir às palestras com uma capa de vampiro tinha a finalidade de

- (A) investir no *marketing* da palestra.
- (B) provocar medo nos espectadores.
- (C) dar mais seriedade ao tratamento do tema.
- (D) demonstrar a existência real de Drácula.
- (E) tentar incentivar o estudo do tema.

#### **07**

"*o príncipe mandou empalar cerca de 100 mil otomanos*".

- A expressão "*cerca de 100 mil*" indica, obrigatoriamente,
- (A) uma quantidade pouco menor que 100 mil.
- (B) uma quantidade pouco maior ou pouco menor que 100 mil.
- (C) uma quantidade pouco maior que 100 mil.
- (D) uma quantidade bem menor que 100 mil.
- (E) uma quantidade bem maior que 100 mil.

#### **08**

"*Em parceria com seu colega de cátedra, o americano Raymond T. McNally, Florescu foi autor, em 1972, do livro* 'Em Busca de Drácula'*, grande sucesso de vendas e que tornou Vlad quase tão famoso quanto o próprio conde*".

Nesse segmento do texto, os termos sublinhados se referem, respectivamente, a

- (A) Florescu e Raymond McNally.
- (B) Raymond McNally e o príncipe.
- (C) o príncipe e Drácula.
- (D) Drácula e Raymond McNally.
- (E) Raymond McNally e Florescu.

"Até então, Florescu era um homem austero, especialista em Leste europeu e autor de livros sérios, um deles sobre as relações diplomáticas anglo-turcas. O estouro de 'Em Busca de Drácula' mudou sua vida. De repente – e até o fim –, ele passou a viver de palestras muito bem pagas em universidades, às quais comparecia usando uma capa de vampiro."

Nesse segmento do texto, os termos que estão em concordância nominal ou verbal são

- (A) especialista e europeu.
- (B) diplomáticas e anglo-turcas.
- (C) mudou e sua vida.
- (D) capa e de vampiro.
- (E) homem e especialista.

#### $10$

Assinale a opção que apresenta a característica que identifica a figura do príncipe à de Drácula.

- (A) Sua nacionalidade.
- (B) A localização de seu reino.
- (C) As guerras em que se envolveu.
- (D) Sua crueldade exagerada.
- (E) Seu aspecto físico.

#### 11

A revelação mais importante do livro "Em busca de Drácula" foi

- (A) mostrar a origem de seu vampirismo.
- (B) identificar a razão de o Drácula gostar de sangue.
- (C) fazer a ligação entre a literatura e a realidade.
- (D) reconhecer o local de origem do Drácula.
- (E) demonstrar a real existência de casos de vampirismo.

#### $12$

Segundo o autor do texto, o maior defeito do livro está

- (A) nas suas repetições exageradas.
- (B) na sua imprecisão histórica.
- (C) na sua argumentação deficiente.
- (D) na sua enorme subjetividade.
- (E) no seu rigoroso cientificismo.

#### 13

- O motivo que levou o autor a redigir esse texto foi
- (A) a morte recente de um dos autores do livro sobre Drácula.
- (B) o sucesso de vendas do livro referido.
- (C) a comprovação das pesquisas reveladas no livro citado.
- (D) a fama popular do personagem Drácula.
- (E) o prestígio obtido pelo autor do livro-tema do texto.

#### 14

Assinale a opção que indica a frase em que o se exerce a função de indeterminador do sujeito.

- (A) "pronuncia-se como te-pesh".
- (B) "obrigar os inimigos a sentar-se sobre estacas pontiagudas".
- (C) "uma argumentação que finge que se leva a sério".
- (D) "Infalível para convencer quem quer se deixar convencer".
- (E) "não há uma linha no livro em que se prove essa identidade".

#### 15

Após a leitura do texto, é correto afirmar que o seu título tem valor

- (A) de valorização da história.
- (B) de reconhecimento de qualidades de uma obra.
- (C) de destaque de valores científicos.
- (D) de elogio a uma obra publicada.
- (E) de ironia sobre falsas descobertas históricas.

# Raciocínio Lógico-matemático

#### 16

Os três cantos de uma folha em formato de um triângulo equilátero são cortados e, com isso, obtém-se um hexágono regular de área 12 cm<sup>2</sup>, sombreado como mostra a figura a seguir.

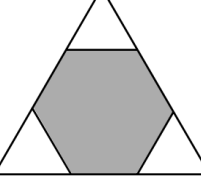

Assinale a opção que indica a área do triângulo original.

- (A) 15  $cm<sup>2</sup>$
- (B)  $16 \text{ cm}^2$
- (C)  $18 \text{ cm}^2$
- (D) 21  $cm<sup>2</sup>$
- (E) 24  $cm<sup>2</sup>$

#### $17$

Ana, Beatriz, Cássia, Dina e Emília voltam do colégio para casa de bicicleta todos os dias. O gráfico a seguir mostra a distância percorrida por cada uma delas e o tempo gasto.

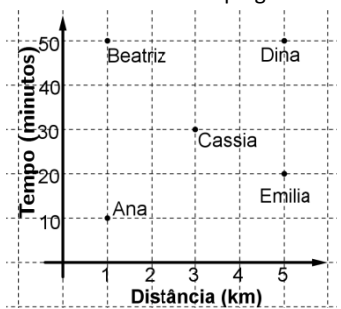

A ciclista mais rápida, isto é, aquela que desenvolve maior velocidade média, é

- $(A)$  Ana.
- (B) Beatriz.
- (C) Cássia.
- (D) Dina.
- (E) Emília.

#### 18

Uma vila tem 100 casas numeradas de 1 a 100. À frente de cada casa cujo número é múltiplo de 7 há um poste de iluminação. O número de postes de iluminação dessa vila é

- 
- $(A)$  15.  $(B)$  14.
- $(C)$  13.
- $(D)$  12.
- $(E)$  11.

Uma fita de 45 cm de comprimento é dividida em 4 pedaços de comprimentos diferentes. Quando colocados em ordem cre scente de co mprimento, c ada pedaço m mede metade do comprimento do pedaço seguinte.

O m maior pedaço d e fita mede

- (A) 12 cm.
- (B) 15 cm.
- (C) 18 cm.
- (D) 24 cm.
- (E) 36 cm.

#### **20**

No fim de um dia de trabalho, João e Maria têm quantias diferentes de dinheiro. João diz que, se Maria lhe desse tanto dinheiro quanto ele tem, ambos ficariam com R\$ 70,00.

Ma aria tem

- (A) R\$ 120,00.
- (B) R\$ 105,00.
- (C) R\$ 100,00.
- (D) R\$ 90,00.
- (E) R\$ 80,00.

#### **21**

Durante seus 70 dias de férias, Lúcia trabalhou em uma pousada ganhando R\$ 100,00 por dia e não precisava pagar pela comida. Lúcia não recebeu pelos dias de folga e, nesses dias, pagou dia riamente, R\$ 2 0,00 pela comid da.

No final do contrato, Lúcia recebeu R\$ 5.800,00 devido aos descontos com a alimentação dos dias de folga.

Lucia teve, nesse período,

- (A) 10 dias de folg ga.
- (B) 12 dias de folg ga.
- (C) 14 dias de folg ga.
- (D) 15 dias de folg ga.
- (E) 16 dias de folg ga.

#### **22**

Aldo gira a roleta mostrada na figura a seguir duas vezes e mu ultiplica os resu ltados obtidos. .<br>.<br>guir duas veze

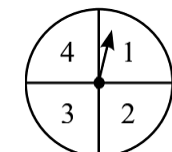

O produto mais provável de ser obtido é

- (A) 1.
- (B) 2.
- (C) 3.
- (D) 4.
- (E) 6.

#### **23**

Uma loja marca o preço de um telefone celular a R\$ 320,00 e oferece um desconto de 20% para compras à vista.

Comprando-se o telefone à vista, paga-se

- (A) R\$ 320,00.
- (B) R\$ 300,00.
- (C) R\$ 284,00.
- (D) R\$ 256,00.
- (E) R\$ 246,00.

#### **24**

Cinco alunos de uma turma participaram de um sorteio realizado pela professora, que pediu a cada um dos alunos que escolhesse uma média aritmética entre números de sua escolha.

- Arthur escolheu a média entre dois números pares;
- Bernardo escolheu a média entre dois múltiplos de 5;
- Carlos escolheu a média entre dois números quadrados perfeitos;
- Davi escolheu a média entre três números c consecutivos; e
- Edu escolheu a média entre dois múltiplos de 4.

Após as escolhas, a professora afirmou que o aluno que escolhesse uma média que fosse, necessariamente, um número inteiro par teria sua nota aumentada.

O aluno que teve sua nota aumentada foi

- (A) Arthur.
- (B) Bernardo.
- (C) Carlos.
- (D) Davi.
- (E) Edu.

#### **25**

Na figura a seguir, tem-se um quadrado formado por 4 retângulos idênticos e um quadrado de área 1 cm<sup>2</sup>. A área de cada um dos ret ângulos é 2 cm .

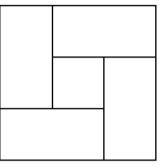

O perímetro de cada um dos retângulos mede

- (A) 8 cm.
- (B) 6 cm.
- (C) 4 cm.
- (D) 3 cm.
- (E) 2 cm.

# **N oções de e Inform ática**

#### **26**

Relacione os ícones do browser Internet Explorer 9 BR com seus res pectivos signifi cados, quando acionados.

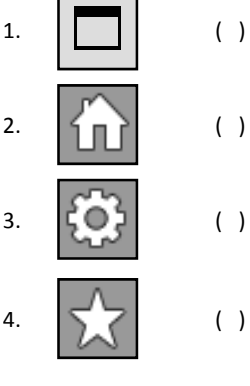

( ) Max ximiza a janela do *browser*.

() Exibe favoritos por meio de uma janela.

( ) Mos stra na tela a página do *site* conf figurado como página inicial.

Aciona a janela Ferramentas para configuração de algum recurso do *brow wser*.

Assinale a opção que mostra a relação correta, de cima para bai xo.

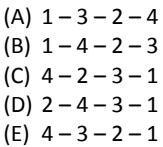

A figura a seguir mostra um texto digitado no Word 2010 BR, com alinhamento à esquerda.

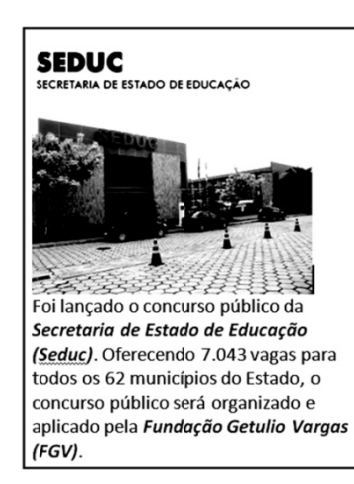

Para aplicar alinhamento centralizado a esse texto, deve-se selecioná-lo e acionar o ícone a seguir:

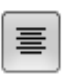

O mesmo resultado pode ser obtido por meio da execução do seguinte atalho de teclado:

- $(A)$  Ctrl + C.
- $(B)$  Alt + C.
- $(C)$  Ctrl + O.
- $(D)$  Alt + E.
- $(E)$  Ctrl + E.

#### 28

A figura a seguir mostra uma planilha elaborada no Excel 2010 BR.

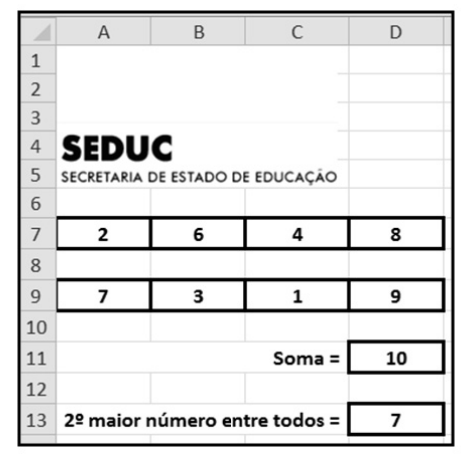

Nessa planilha, foram executados os procedimentos listados a seguir:

- em D11 foi inserida uma expressão que determinou a soma dos números mostrados nas células A7 e D7.
- em D13 foi inserida uma expressão que determinou o 2º maior número entre todos nas células A9, B9, C9 e D9.

Nessas condições, as expressões inseridas em D11 e em D13 foram, respectivamente,

```
(A) SOMA(A7;D7) e = MAIOR(A9:D9;2)
(B) SOMA(A7;D7) e =MAIOR(A9:D9,2)
(C) SOMA(A7:D7) e =MAIOR(A9:D9,2)
(D) SOMA(A7&D7) e =MAIOR(A9:D9;2)
(E) SOMA(A7&D7) e =MAIOR(A9:D9#2)
```
#### $29$

O sistema de processamento de dados da SEDUCAM opera tendo como principal característica o fato de que todas as transações alimentam a base de dados no momento em que ocorrem. Por exemplo, um professor apresenta o seu diploma de doutorado à Secretaria de Educação para fins de obtenção de uma gratificação, prevista na legislação. Essa informação é inserida na base de dados de imediato.

Essa característica indica que esse sistema opera na seguinte modalidade:

(A) time sharina.

- (B) real time.
- (C) batch.
- (D) online.
- (E) offline.

#### 30

O dispositivo de hardware que tem como principal função a digitalização de imagens e textos, convertendo as versões em papel para o formato digital, é denominado

- (A) joystick.
- (B) plotter.
- (C) scanner.
- (D) webcam.
- (E) pendrive.

#### 31

A sigla DDR3 representa um tipo de memória RAM empregada nas configurações dos microcomputadores.

Para a capacidade máxima de armazenamento desses dispositivos, os valores mais comuns são

- $(A)$  4 e 8 MBytes.
- $(B)$  4 e 8 GBytes.
- $(C)$  4 e 8 TBytes.
- (D) 1 e 2 Gbps.
- $(E)$  1 e 2 Mbps.

#### 32

Um funcionário da Secretaria de Educação acessou o Windows Explorer em um microcomputador com sistema operacional Windows XP, versão em português brasileiro.

Nessa condição, ele executou os procedimentos listados a seguir:

- selecionou o arquivo PROG CURSO.DOCX, com o objetivo de  $\bullet$ copiá-lo da pasta C:\CONTROLE para um pendrive de 16 GB, indicado por E::
- executou um primeiro atalho de teclado T1;
- executou um primeiro atalho de teclado T2.
- Os atalhos de teclado T1 e T2 são, respectivamente,
- (A) Ctrl + C e Ctrl + V.
- (B) Ctrl + V e Ctrl + X.
- (C) Ctrl + X e Ctrl + E.
- (D) Ctrl + E e Ctrl + W.
- $(E)$  Ctrl + W e Ctrl + C.

#### $33$

No software de e-mail Thunderbird Mozilla v24.6.0. um Assistente Técnico está visualizando uma mensagem de correio que acabou de receber.

Para imprimir essa mensagem, ele deve executar o seguinte atalho de teclado:

- $(A)$  Ctrl + P.
- $(B)$  Ctrl + U.
- $(C)$  Ctrl + W.
- $(D)$  Alt + U.
- $(E)$  Alt + P.

A figura a seguir mostra um teclado e o conector utilizado no seu uso com microcomputadores.

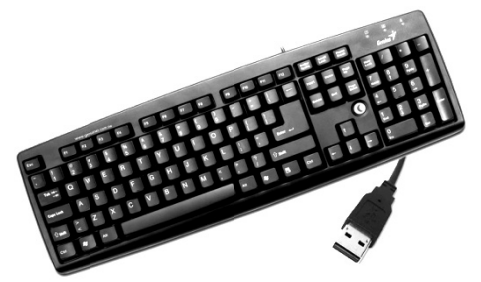

Esse conector é conhecido pela seguinte sigla:

- (A) PCI.
- (B) RJ45.
- (C) SATA.
- (D) RJ11.
- (E) USB.

#### 35

Um Assistente Técnico excluiu o arquivo EDITAL444.PDF da pasta C:\DOCUMENTOS em um computador com sistema operacional Windows 7 BR, o que resultou na transferência desse arquivo para a Lixeira. Posteriormente, decidiu recuperar o referido arquivo e, para isso, executou os procedimentos listados a seguir:

- acessou a Lixeira;
- selecionou o arquivo excluído EDITAL444.PDF;
- clicou no nome desse arquivo com o botão direito do mouse;
- clicou em uma determinada opção na pequena janela de diálogo que surgiu na tela.

Essa opção é

- (A) "Recuperar".
- (B) "Restaurar".
- (C) "Cancelar".
- (D) "Desfazer".
- (E) "Desconsiderar".

#### 36

Sobre os componentes de hardware de um microcomputador, assinale a opção que indica a principal função da memória cache.

- (A) Agilizar o processamento.
- (B) Converter formatos de dados.
- (C) Executar a multitarefa preemptiva.
- (D) Armazenar dados de forma permanente.
- (E) Implementar o mecanismo da memória virtual.

#### 37

Com relação aos recursos que podem ser utilizados no Powerpoint 2010 BR, assinale V para a afirmativa verdadeira e F para a falsa.

- () O procedimento para salvar uma apresentação de slides no Powerpoint 2010 BR resulta na geração de um arquivo no formato padrão PPTX.
- () O acionamento da tecla de função F2 resulta na apresentação de slides desde o começo, ou seja, a partir do primeiro slide.
- () O acionamento da tecla de função F1 tem por objetivo realizar a verificação e a correção ortográfica da apresentação de slides.

As afirmativas são, respectivamente,

- (A) F, V e F.
- (B) F, V e V.
- (C) V, F e F.
- (D) V, V e F.  $(E)$  F, FeV.
- 

#### 38

Com relação aos recursos que podem ser utilizados no Outlook 2010 BR, analise as afirmativas a seguir.

- I. É possível enviar e receber mensagens de e-mail por meio do acionamento da tecla de função F9.
- II. É possível o envio de e-mails com sucesso, que possuam arquivos anexos com tamanhos maiores que 20 GBytes.
- III. É possível enviar e-mails na modalidade cópia oculta. bastando digitar o endereco de correio do destinatário no espaço indicado por Cco...

Assinale:

- (A) se somente a afirmativa I estiver correta.
- (B) se somente a afirmativa II estiver correta.
- (C) se somente a afirmativa III estiver correta.
- (D) se somente as afirmativas I e II estiverem corretas.
- (E) se todas as afirmativas estiverem corretas.

#### 39

Cloud Computing ou Computação em Nuvem é uma tecnologia que permite acesso remoto a softwares e a arquivos de documentos, músicas, jogos, fotos, vídeos e serviços por meio da Internet. O sistema permite rodar aplicativos e utilitários em nuvem e guardar os dados do usuário, dispensando o disco rígido do computador.

Assinale a opção que indica três exemplos de serviços atualmente disponíveis de computação em nuvem.

- (A) Dropbox, iCloud e Android
- (B) Ubuntu, SkyDrive e Dropbox
- (C) iCloud, Android e Ubuntu
- (D) SkyDrive, Dropbox e iCloud
- (E) Android, Ubuntu e SkyDrive

#### 40

Um Assistente Técnico recebe um e-mail com arquivo anexo em seu computador e o antivírus acusa existência de vírus.

Assinale a opção que indica o procedimento de segurança a ser adotado no exemplo acima.

- (A) Abrir o e-mail para verificar o conteúdo, antes de enviá-lo ao administrador de rede.
- (B) Executar o arquivo anexo, com o objetivo de verificar o tipo de vírus
- (C) Apagar o e-mail, sem abri-lo.
- (D) Armazenar o e-mail na área de backup, para fins de monitoramento.
- (E) Enviar o e-mail suspeito para a pasta de spam, visando a analisá-lo posteriormente.

# **Conhecimentos Específicos**

#### 41

Analise o organograma a seguir.

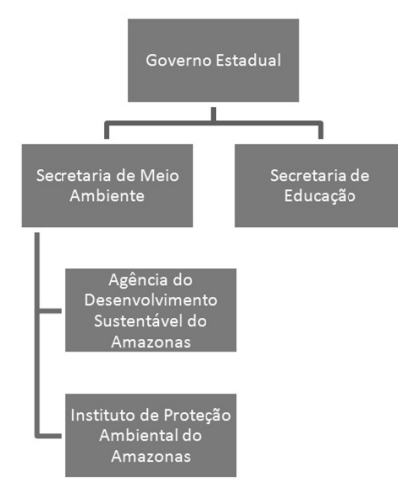

Dentre as organizações apresentadas no organograma, assinale a opção que indica apenas entidades da administração direta.

- (A) Agência do Desenvolvimento Sustentável do Amazonas e Instituto de Proteção Ambiental do Amazonas.
- (B) Agência do Desenvolvimento Sustentável do Amazonas e Secretaria de Meio Ambiente.
- (C) Agência do Desenvolvimento Sustentável do Amazonas e Secretaria de Educação.
- (D) Instituto de Proteção Ambiental do Amazonas e Secretaria de Educação.
- (E) Secretaria de Meio Ambiente e Secretaria de Educação.

#### $\Delta$

O fragmento "a entidade dotada de personalidade jurídica de direito privado, com patrimônio próprio e capital exclusivo da União, criada por lei para a exploração de atividade econômica" define

(A) autarquia.

- (B) autarquia especial.
- (C) fundação pública.
- (D) empresa pública.
- (E) sociedade de economia mista.

#### 43

Com relação aos critérios para departamentalização na administração pública, analise o organograma a seguir.

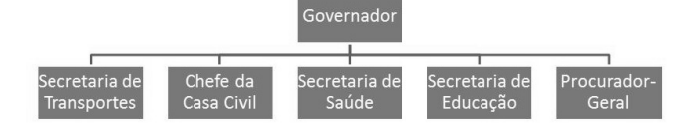

Assinale a opção que indica o tipo de departamentalização apresentado no organograma acima.

- (A) Funcional
- (B) Geográfica
- (C) Matricial
- (D) Por programa
- (E) Por produto

#### 44

Sobre as características da Administração Pública, assinale a afirmativa correta.

- (A) Os gestores têm maior autonomia decisória.
- (B) A orientação precípua é a obtenção do lucro.
- (C) A rentabilidade é dispensável.
- (D) Os outputs são facilmente mensuráveis.
- (E) Os objetivos são sempre econômicos.

O ato do Poder Público que não está direcionado a todos os cidadãos, sem qualquer discriminação, desrespeita o princípio da

- (A) continuidade.
- (B) igualdade.
- (C) impessoalidade.
- (D) legalidade.
- (E) publicidade.

#### 46

Com relação à descentralização administrativa, assinale V para afirmativa verdadeira e F para a falsa.

- () Delegação de serviços de telecomunicação, mediante concorrência, à pessoa jurídica.
- () Delegação precária por meio de ato administrativo e contrato de adesão de serviço de táxi.
- () Concessão de porte de arma a alguém interessado.

As afirmativas são, respectivamente,

- (A) F, F e F.
- (B) F, V e V.
- $(C)$  F, V e F.
- (D) V, F e V.
- (E) V, V e V.

#### 47

Analise o caso hipotético a seguir.

"Um organizador de eventos não obteve a licença necessária da autoridade competente para a realização desse evento. Contudo, tal decisão da autoridade competente não foi fundamentada na exposição de motivos para a negativa."

No caso apresentado, a autoridade competente não respeitou o princípio da

- (A) eficiência.
- (B) motivação.
- (C) moralidade.
- (D) finalidade.
- (E) segurança jurídica.

#### 48

Leia o fragmento a seguir.

"O Poder Público, ao firmar um contrato de \_\_\_  $\equiv$ , estabelece um instrumento de implementação, supervisão e avaliação de políticas públicas de forma e racional, na medida em que vincula seus recursos para melhorar a qualidade dos serviços prestados aos cidadãos"

Assinale a opção que completa corretamente as lacunas do fragmento acima.

- (A) serviços estruturada
- (B) auditoria centralizada
- (C) concessão hierarquizada
- (D) parceria privada
- (E) gestão descentralizada

Com relação à Gestão da Qualidade Total (GQT), assinale V para a afirmativa verdadeira e F para a falsa.

- ( ) De forma geral, muitos aspectos das ferramentas e princípios da GQT podem ser aplicadas na Administração Pública.
- ( ) A necessidade de resultados de curto prazo e a personalização da atividade política são aspectos que dificultam a aplicação da GQT na Administração Pública.
- ( ) O tamanho do Estado e suas precariedades de controle permitem que a GQT seja aplicada de forma restrita e localizada na Administração Pública.

As afirmativas são, respectivamente,

- (A) F, F e F.
- (B) F, F e V.
- (C) F, V e V.
- (D) V, V e V.
- (E) V, V e F.

#### **50**

Com relação a um roteiro prático para implantação da Gestão da Qualidade Total, assinale a opção que indica, em um processo produtivo, a ação que elimina as causas das perdas.

- (A) Eliminação de defeitos.
- (B) Eliminação de retrabalho.
- (C) Eliminação de esforços inúteis.
- (D) Estudo das causas de ocorrência de defeitos.
- (E) Emprego de programas de redução de erros da mão de obra.

#### **51**

Analise as afirmativas a seguir e assinale V para a afirmativa verdadeira e F para a falsa.

- ( ) Os arquivos correntes de uma instituição estão sob uma extensão de atuação setorial ou central.
- ( ) Os documentos que uma instituição não utiliza mais com frequência, mas que ainda são mantidos por questões administrativas ou jurídicas, ficam armazenados no arquivo conhecido como "morto" ou inativo.
- ( ) Uma das características relacionadas aos arquivos é a tridimensionalidade dos objetos.

As afirmativas são, respectivamente,

- (A) F, F e V.
- (B) F, V e F.
- (C) V, V e F.
- (D) V, V e V.
- (E) V, F e V.

#### **52**

Para a realização de suas atividades rotineiras, alguns funcionários consultam, de forma frequente, os documentos da organização. Segundo os conceitos da Arquivologia, eles fazem uso de documentos

- (A) funcionais.
- (B) correntes.
- (C) intermediários.
- (D) permanentes.
- (E) essenciais.

### **53**

Considerando os métodos de arquivamento, associe a coluna da esquerda com a da direita.

- ( ) Tem como característica principal a elaboração de instrumentos de consulta para localização dos documentos nos arquivos.
- ( ) Utiliza a variante alfabética, introduzindo cores como elemento auxiliar.
- ( ) Gera erros de arquivamento quando o volume documental é grande.
- ( ) É considerado um método semiindireto de arquivamento.

Assinale a opção que indica a sequência correta, de cima para baixo.

 $(A)$  3 – 1 – 2 – 4 (B)  $3 - 2 - 4 - 1$ (C) 1 – 2 – 3 – 4 (D) 4 – 1 – 3 – 2

1. Método Alfanumérico 2. Método Variadex 3. Método Numérico 4. Método Alfabético

(E) 2 – 3 – 1 – 4

#### **54**

As atividades de recebimento e classificação realizadas pelo setor de protocolo de uma instituição estão relacionadas a seguir, *à exceção de uma*. Assinale-a.

- (A) A separação da documentação oficial da particular.
- (B) A separação da documentação oficial ostensiva da sigilosa.
- (C) A abertura, a leitura e o registro dos documentos particulares recebidos pelo protocolo.
- (D) A anotação do código de classificação do assunto no próprio documento.
- (E) A elaboração de resumo sobre o assunto de que trata o documento.

#### **55**

Um plano de preservação de documentos deve incluir um plano de emergência para algumas situações. A respeito de um plano de emergência para proteção de documentos de arquivo, analise as afirmativas a seguir.

- I. Atém-se às condições de temperatura, umidade e luminosidade do ambiente.
- II. Atém-se a procedimentos de combate a danos por fogo, água e infestação biológica.

III. Atém-se a salvar os documentos vitais da instituição.

Assinale:

- (A) se somente as afirmativas II e III estiverem corretas.
- (B) se somente as afirmativas I e III estiverem corretas.
- (C) se somente as afirmativas I e II estiverem corretas.
- (D) se somente a afirmativa III estiver correta.
- (E) se somente a afirmativa I estiver correta.

A funcionária Ana Lucia Souza terá um *e-mail* corporativo na empresa em que trabalha. Das possibilidades a seguir, a mais adequada é:

- (A) aninha@
- (B) analu@
- (C) anasouza@
- (D) ana2014@
- (E) anluza@

#### **57**

Na convivência profissional, frequentemente deparamos com situações de conflito geradoras de tensões que prejudicam a qualidade do trabalho de uma equipe. Para evitar ou bem administrar tais tensões, as recomendações a seguir devem ser adotadas, *à exceção de uma*. Assinale-a.

- (A) Ponha-se sempre no lugar do outro.
- (B) Ouça e avalie atentamente o que o outro diz.
- (C) Reaja a explosões emocionais de colegas no mesmo tom e com a mesma intensidade para não demonstrar fraqueza.
- (D) Se você discordar de alguém, deixe claro que você não está contra ela.
- (E) Demonstre interesse pela preocupação dos outros.

#### **58**

Sobre a nomeação de funcionários públicos civis do Estado do Amazonas, analise as afirmativas a seguir.

- I. Será feita em caráter efetivo, mediante aprovação em concurso público.
- II. Será feita em comissão, quando se tratar de cargo que, por lei, assim deva ser provido.
- III. Será feita em substituição, nos casos de impedimento do titular do cargo em comissão.

Assinale:

- (A) se apenas a afirmativa I estiver correta.
- (B) se apenas a afirmativa II estiver correta.
- (C) se apenas as afirmativas I e II estiverem corretas.
- (D) se apenas as afirmativas II e III estiverem corretas.
- (E) se todas as afirmativas estiverem corretas.

#### **59**

Você foi convocado para uma reunião de trabalho. Nesse caso, as seguintes recomendações estão corretas, *à exceção de uma*. Assinale-a.

- (A) Não chegue atrasado.
- (B) Se, chegando no local da reunião, a cabeceira estiver desocupada, sente ali, pois assim você ficará em posição de destaque.
- (C) Procure saber qual a pauta da reunião e estude os assuntos que serão tratados.
- (D) Procure sempre tornar sua participação ativa e colaborativa.
- (E) Exponha sempre suas ideias, mas sem tentar impor seu ponto de vista.

#### **60**

Em relação ao atendimento telefônico no trabalho, assinale V para a afirmativa verdadeira e F para a falsa.

- I. Nunca diga "Alô", mas sim o nome da empresa, em seguida o seu nome e imediatamente "bom dia" ou "boa tarde".
- II. Tenha sempre à mão lápis e papel para anotar recados ou para identificar corretamente, no futuro, quem está ligando.
- III. Se você estiver ocupado no momento em que recebe a ligação, diga algo como "um minutinho por favor" e complete sua tarefa antes de retomar a ligação.

As afirmativas são, respectivamente,

- (A) F, F e F.
- (B) V, F e V.
- (C) F, V e V.
- (D) V, V e F.
- (E) V, V e V.

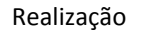

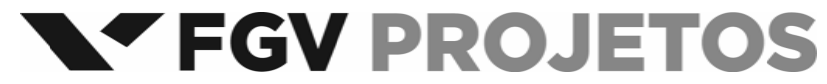